# Алёна Садовская Копирайтинг с нуля

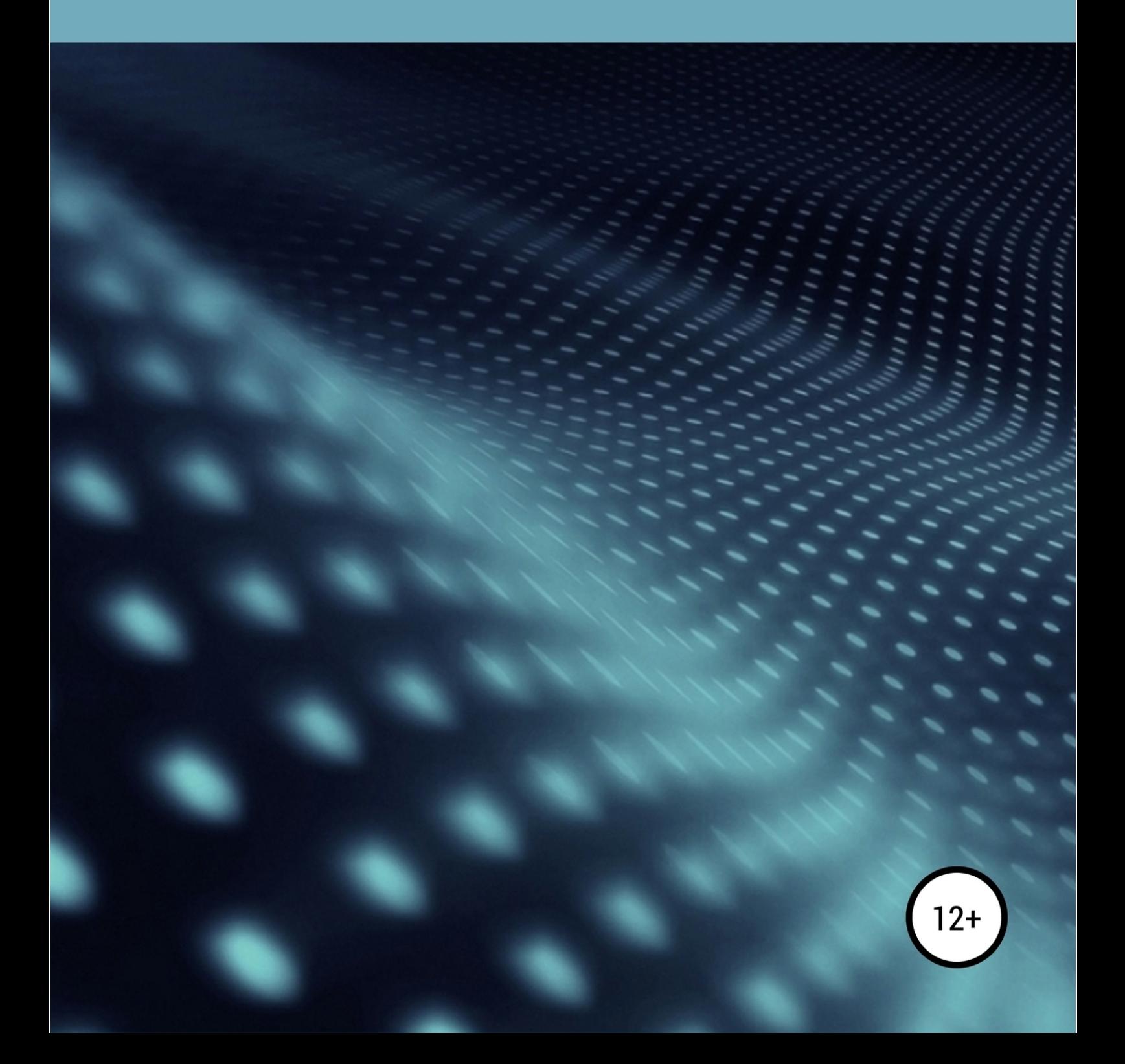

## Алёна Садовская **Копирайтинг с нуля**

«ЛитРес: Самиздат»

2019

#### **Садовская А.**

Копирайтинг с нуля / А. Садовская — «ЛитРес: Самиздат», 2019

ISBN 978-5-5321-0108-1

Привет, дорогой друг. Если у тебя сейчас открыта эта книга, то ты хочешь научиться копирайтингу. Мой подход отличается от остальных. Я научу писать даже того, кто не может красиво сложить пару фраз. Копирайтинг с нуля — это как раз для тех, кто последний раз писал сочинения и рассказы в школе. Я помогу тебе набраться опыта на биржах, разобраться в профессии, выйти на достойный уровень. Я надеюсь, эта небольшая книга станет для тебя хорошим советчиком и другом!

ISBN 978-5-5321-0108-1 © Садовская А., 2019

© ЛитРес: Самиздат, 2019

### **Содержание**

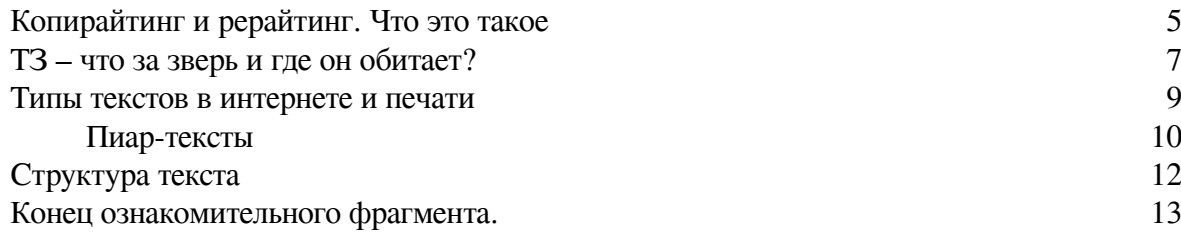

#### **Копирайтинг и рерайтинг. Что это такое**

<span id="page-4-0"></span>За последние годы интерес к профессии копирайтера значительно вырос благодаря многим биржам. Ведь правда, что может быть проще, чем написать текст и получить за это деньги? Так думает большинство.

На самом деле человек этой профессии не просто пишет статьи для сайтов или журналов, а по-настоящему решает проблемы. К нему обращаются в случае, если бизнес не дает ожидаемого дохода, или, казалось бы, идеальный сайт с мегаинтересной и полезной информацией почему-то не выходит в топ поиска.

Копирайтинг – это система, направленная на изучение проблемы в целом и помогающая найти оптимальное решение с помощью текстов. Приведем пример. У Игоря есть свой завод мороженого, и, чтобы увеличить продажи и находить больше клиентов, он решил создать сайт и набрал огромный штаб программистов и дизайнеров. Была проведена колоссальная работа: с каждым днем появлялось все больше страниц с товаром, блоки были яркие и красочные, тексты писал сам хозяин. Спустя несколько месяцев работы портала Игорь так и не получил ожидаемых заказов и большой прибыли. В чем была его ошибка?

Набрав большой штат работников, хозяин не принял во внимание, что каким бы замечательным товар ни был, ему нужна красивая обертка – описание, которое должно сподвигнуть клиента на покупку.

Спустя несколько месяцев на сайт по продаже мороженого зашел копирайтер. Он заметил, что все «сухое» и связался с Игорем, предложив ему свои услуги. Копирайтер заверил, что он не возьмет с клиента ни копейки, только процент с будущих продаж, если его работа принесет результат. Мысленно пожав плечами, Игорь согласился, и спустя некоторое время его сайт был на первых страницах в поисковых системах, а продажи выросли в несколько раз.

Что сделал копирайтер? Он улучшил уже готовый продукт. Правильные описания товаров, фирмы и услуг производят потрясающий эффект. Причем за это изначально он не взял оплату, и хозяин ничего не терял. Примерно так выглядит работа настоящего копирайтера.

Но что делать тем, кто очень хочет научиться писать красиво, но напрочь лишен этого дара? Тут на помощь приходят биржи. Мало кто рекомендует начинать с них, говоря, что это рабский труд, но я считаю, они полезны в самом начале длинного пути. Далее копирайтерами я буду называть исполнителей, работающих за фиксированную оплату на биржах.

Биржи копирайтеров – это сайты, на которых встречаются исполнители и заказчики. Последние создают тему, описывают задачу и выбирают из подавших заявки на выполнение людей наиболее интересного кандидата.

Рерайтинг – это перепечатывание текста своими словами. Именно он позволяет на первых порах научиться писать. Он бывает 2 видов: глубокий и синонимайзинг.

Глубокий рерайтинг означает внимательное прочтение информации и изложение ее в свободном стиле своими словами. Например, если исходный фрагмент звучит так:

«Чтобы волосы были всегда красивыми, лучше отказаться от частого использования фена и утюжка»,

вы пишете:

«Утюжок и фен, особенно если пользоваться ими постоянно, могут нанести серьезный вред волосам».

Синонимайзинг – это замена слов синонимами для повышения уникальности статьи. Это самый простой вариант получения контента. Если бы предложение рерайтилось именно таким способом, то было бы примерно так:

«Чтобы прическа была все время замечательной, неплохо отказаться от постоянного применения электрических приборов».

Второй вариант выглядит не очень симпатично, не правда ли? Но, тем не менее, некоторые новички, не понимающие, что им делать, начинают писать таким образом. Замена слов синонимами может применяться частично, не на весь текст, чтобы повысить уникальность статьи, о чем позже мы поговорим.

Еще одна проблема, с которой может столкнуться новенький, – это неумение складывать красиво предложения в текст. В таком случае рерайтинг отлично помогает. Используя готовую структуру статьи, исполнитель по ней переписывает содержимое своими словами и со временем учится создавать тексты сам.

Биржевой копирайтинг – это написание текстов на заданную тему на основе собственного опыта или знаний. Но как и о чем писать, если все доступные заказы только на тему автомобилей, а вы в ней ни в зуб ногой? Информации в интернете бесчисленное количество. Прочитав несколько статей и разобравшись в вопросе, можно смело подавать заявку на копирайтинг.

Некоторые предприимчивые люди регистрируются на биржах в качестве заказчиков и раздают новичкам низкооплачиваемые задания на глубокий рерайтинг. Чаще всего выбор тем не ограничен. Исполнитель может написать статьи о красоте на тему «Как правильно ухаживать за кожей лица» или «Как сделать французский маникюр». Или если направление «туризм», то можно описать достопримечательности и города. В общем, выбор очень большой. После того как работы сданы, такие заказчики выставляют их на перепродажу по завышенной цене с пометкой «копирайтинг». Но новичку этот опыт сотрудничества с перепродажниками пойдет на пользу. Это возможность немного потренироваться на лояльных условиях, понять свой потенциал и получить хороший отзыв на страничку в бирже.

#### **ТЗ – что за зверь и где он обитает?**

<span id="page-6-0"></span>ТЗ, или техническое задание, – это список требований, выдвигаемый заказчиком исполнителю. Он может содержать указания по необходимому объему статьи, план написания и параметры оформления.

В ТЗ могут быть указаны допустимые проценты водности, спама, уникальности и тошноты текста. Они определяются на специальных сайтах. Наиболее популярными являются «Адвего», text.ru, etxt.biz, «Главред». Для чего нужны эти параметры, мы сейчас разберем.

Уникальность

В одной тематике часто встречаются в разных источниках похожие или даже одинаковые тексты. Особенно в группах в социальных сетях – здесь часто воруют контент друг у друга. Но, чтобы продвинуть сайт в топ, поисковики выдвинули жесткие условия – необходимо публиковать только уникальные статьи.

Уникальность – это параметр, показывающий, насколько текст отличается от материала, уже опубликованного в интернете.

Процент определяют специальные программы. После ввода в них статьи алгоритм начинает искать сходство с другими текстами по всему интернету. В идеале уровень должен быть выше 85%.

Программы подсвечивают кусочки текста, по которым найдены совпадения. Их нужно переписать или убрать, чтобы уникальность стала больше. Повысить ее можно несколькими способами:

– увеличить объем текста,

– переписать другими словами,

– заменить синонимами.

Также можно изменить структуру статьи. Например, если неуникальный текст написан так: «В заповеднике находятся львы, антилопы, змеи, леопарды», можно переписать его таким образом:

«В заповеднике размещены животные:

– антилопы,

- львы,
- леопарды,

 $-$  змеи».

Сервисы для проверки: content-watch.ru, advego.ru, text.ru, etxt.biz.

Водность

Чтобы понять этот термин, для начала нужно разобраться, что такое стоп-слова.

Стоп-слова – это части речи, не несущие никакой смысловой нагрузки:

- вводные слова (как правило, честно говоря, бесспорно, пожалуй);
- междометия (ого, уф, эх, браво, ой-й);
- сокращения (др., пр., т.д., т.п.);
- предлоги (на, с, в, под, над);
- союзы (и, а, но, да, или);
- местоимения (ты, я, мы, их, сколько, что-то);
- обращения (милый друг, дорогие читатели, уважаемые посетители);

– частицы (вот, почти, лишь, будто, как);

– качественные прилагательные (плохой, высокий, глубокий, тяжелый);

– канцеляризмы (данный, является, указанный, функционировать).

Водность – это процент содержащихся в тексте стоп-слов. На различных ресурсах по проверке водность текста имеет разный допустимый показатель. На «Адвего» это 60%, на text.ru  $-15%$ .

Пример текста с повышенной водностью:

«Не может быть! Сегодня я по-настоящему ощутил, как никогда ранее, что все вокруг стало невероятно важным для меня. Как будто тяжелый груз свалился с плеч и, наверное, именно сейчас я принял самое главное в моей жизни решение. Легкой походкой я удалялся, веря, что данная мысль абсолютно правильная».

Как видите, текст размытый и не несет никакой информации.

Пример текста с пониженной водностью:

«Место рождения Ивана Ивановича – Москва, год —1969. Адрес проживания – улица Садовая, дом 4. Специальность – директор машиностроительного завода».

Полностью избавиться от стоп-слов не получится, так как это превратит материал в сухой и сложный для восприятия. Но избыток водности делает статьи размытыми, малоинформативными и большими. Некоторые биржевые копирайтеры специально наполняют свои тексты словами, не несущими никакой смысловой нагрузки, чтобы увеличить объем и, соответственно, цену. Так делать не надо: ни один заказчик не станет постоянным клиентом у недобросовестного исполнителя.

Сервисы для проверки: glvrd.ru, advego.ru, text.ru.

Тошнота

Тошнота, или переспам, – это показатель, определяющий частоту какого-либо слова в тексте. Этот термин появился в 2006 году, когда поисковые системы стали обращать внимание на переоптимизированность. Давайте разберем подробнее.

Какой бы идеальной статья ни была, чтобы добиться ее продвижения в топ, она должна содержать в себе ключевые фразы, которые вбивает пользователь в строке поиска. Например, Женя купил собаку и хочет узнать, как правильно ее кормить. Он вбивает в поиске «правильное питание для собаки», поисковик просматривает все статьи, которые содержат эту фразу, и выдает результат.

До 2006 года можно было вписать в один текст большое количество ключевых фраз, но программы теперь стали обращать внимание на смысловое облако вокруг них. Это сделано для того, чтобы в топ не попадали статьи-пустышки.

Тошнота бывает классическая и академическая. Классическая определяет частоту слова в тексте, академическая показывает натуральность документа. То есть, если в материале много повторяющихся слов, уровень академической тошноты будет превышен.

Текст с повышенной тошнотой:

«Бабочка летала над кустом. Бабочка села на красивый, только что распустившийся цветок. Попробовав нектар, бабочка снова полетела по своим делам».

Пример текста с умеренной тошнотой:

«Бабочка летала над кустом. Она села на красивый, только что распустившийся цветок. Попробовав нектар, насекомое снова полетело по своим делам».

Я не буду вас утомлять формулами для высчитывания тошноты текста. Просто прочтите готовую статью вслух, и если там будет часто встречаться какое-то слово, вы сразу это заметите.

Сервисы для проверки: advego.ru, text.ru.

#### **Типы текстов в интернете и печати**

<span id="page-8-0"></span>Все тексты имеют различия по стилю написания, структуре и направлению. Основные виды статей:

– интервью;

- новости;
- истории из жизни;
- информационные (описательные) статьи;
- списки (топы);
- обзоры;
- статьи-мнения;
- исследования, кейсы;
- практические руководства;
- провокационные статьи.

Как в рекламе, так и в обычных статьях стиль написания бывает разным. Например, для продажи утюга может быть написана статья-мнение от домохозяйки, или обзор с указанием преимуществ. Также подойдет история из жизни о том, как покупка этого предмета все изменила.

При написании текстов нужно учитывать, какая стоит задача. Например, в новостных статьях нельзя писать о происшествии, которое произошло несколько лет назад. Здесь всегда должен присутствовать эффект новизны.

Некоторые копирайтеры берут контент на иностранных сайтах, делают перевод и адаптируют под своего потребителя. Это самый простой способ поиска информации и создания уникального материала.

#### **Пиар-тексты**

<span id="page-9-0"></span>PR-тексты – это основной инструмент взаимодействия брендов с общественностью через СМИ, социальные сети, печатные издания и прочие информационные каналы. К ним часто обращаются медийные личности и производства. Мы поговорим о пиаре компаний.

Основные его задачи:

– поддержка положительного образа в сознании потребителей,

– общение с клиентами,

– информирование клиентов о новостях и событиях в организации,

– привлечение новых потенциальных клиентов.

Во время написания PR-текста копирайтеру важно учитывать целевую аудиторию, для которой он создается. Для сотрудников выдаются внутрикорпоративные газеты, журналы. Для клиентов и партнеров – байлайнеры, бэкграундеры, истории успеха, пресс-релизы и т. д.

Пиар тесно связан с рекламой, маркетингом, журналистикой, поэтому многие статьи имеют явный уклон в продажи или репортерскую деятельность. Для оценки восприятия основных пиар-текстов рекомендуется тестировать их на фокус-группе, поскольку ваше мнение и восприятие написанного могут существенно отличаться от мнения большинства.

Особенности пиар-текстов:

– сдержанный, официальный стиль;

– лаконичность;

– понятный для целевой аудитории язык;

– естественность изложения;

– использование фактов, цифр, данных исследований.

Существуют различные классификации таких статей. Я же просто перечислю основные виды, используемые копирайтерами.

Пресс-релиз

Информационное сообщение для внешней аудитории, которое пишется по четко заданной структуре. Может содержать новость или реакцию организации на какое-либо событие. Пресс-релиз – один из основных документов организации, с помощью которых СМИ информируют о различных событиях.

Факт-лист

Текст, содержащий конкретные данные о предприятии (цифры, факты), не связанные между собой. Особенность – краткость изложения. Факт-лист часто входит в состав других пиар-текстов.

Бэкграундер

Статья, рассказывающая об истории развития. Также может включать информацию о продуктах и услугах. Основная цель – корректность и достоверность данных. Бэкграундер часто создается в виде таблицы или схемы и является дополнением к пресс-релизу.

Байлайнер

Авторская статья, пишется от имени руководства или других авторитетных лиц компании и объясняет отношение фирмы к какому-то важному событию или теме. Байлайнер бывает периодический (содержит информацию о номере корпоративного издания или размышления на определенную тему) и событийный (создается в виде обращения руководителя компании).

Биография

Небольшая статья о жизни человека, включающая информацию, важную для социологов (Ф. И. О., образование, опыт работы и т. д.). В компании заранее должны быть подготовлены

биографии руководителей и других лиц. Такой тип текста позволяет избежать ошибок журналистов с данными.

Приглашение

Статья, информирующая клиентов, партнеров, сотрудников о мероприятии (месте, времени проведения и т. д.). Основная цель – наибольшее количество пришедших.

Существуют также комбинированные жанры пиар-текстов:

– письмо (ньюслеттер);

– брошюра;

– буклет;

– пресс-кит;

– кейс-стори и т. д.

Особое место занимают медиатексты, которые в последнее время активно используют различные предприятия для рекламы, роста популярности и повышения статуса эксперта. Они содержат завуалированную информацию о компании. Это может быть имиджевая статья или интервью с представителями.

Качественные статьи позволяют создавать правильную рекламу, поддерживать тесную связь с клиентами, вызывать интерес, а также повышают узнаваемость, формируют положительный образ.

#### **Структура текста**

<span id="page-11-0"></span>Чтобы написать интересный и легко читаемый текст, нужно немного поработать над оформлением и ритмом.

Правило №1. Убирай лишнее

Возьмем для примера следующий текст:

«В наше время особой популярностью пользуется наращивание волос. Правильная техника позволит сделать прическу женственной и привлекательной, особенно в летнее время, когда красота волос не спрятана под шапкой или капюшоном».

Нам нужно выделить основное и очистить текст от воды:

«Правильная техника наращивания волос делает прическу женственной и привлекательной».

#### **Конец ознакомительного фрагмента.**

<span id="page-12-0"></span>Текст предоставлен ООО «ЛитРес».

Прочитайте эту книгу целиком, [купив полную легальную версию](https://www.litres.ru/pages/biblio_book/?art=42648773) на ЛитРес.

Безопасно оплатить книгу можно банковской картой Visa, MasterCard, Maestro, со счета мобильного телефона, с платежного терминала, в салоне МТС или Связной, через PayPal, WebMoney, Яндекс.Деньги, QIWI Кошелек, бонусными картами или другим удобным Вам способом.